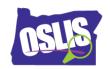

## **ANSWER KEY**

## Using Citation Maker (Video)

Check your knowledge about this topic by answering these questions.

| CHECK        | your knowledge about this topic by answering these questions.                                                                                                    |
|--------------|----------------------------------------------------------------------------------------------------|
| 1. In a      | a research paper or project, a bibliography or works cited list is a  ts                                                                                                |
|              | List of the topics covered in your research paper                                                                                                    |
|              | List of your essential questions                                                                                                    |
|              | List of all the books you read this year                                                                                                    |
| ✓            | List of the sources you used for your paper or project                                                                                                    |
|              | use Citation Maker to create your bibliography or works cited list, go to <u>oslis.org</u><br>t Elementary Student, and then select<br>ts                               |
|              | Learn to Research                                                                                                    |
|              | Find Information                                                                                                    |
| $\checkmark$ | Cite My Sources                                                                                                    |
|              | What is OSLIS?                                                                                                    |
| 3. Wh        | at information is NOT needed to cite a book?                                                                                                    |
|              | Author's name                                                                                                    |
| $\checkmark$ | Number of pages in the book                                                                                                    |
|              | Publisher                                                                                                    |
|              | Title                                                                                                    |
|              | nen using Citation Maker, you first need to choose the type of source you used.<br>In of these source types are available in Citation Maker? Mark all that are correct. |
| $\checkmark$ | Image                                                                                                    |
| ✓            | Interview                                                                                                    |
| $\checkmark$ | Video                                                                                                    |
| $\checkmark$ | Website                                                                                                    |
|              |                                                                                                    |

| 5. In a      | a completed bibliography or works cited list, your entries should be in what order?                                                 |
|--------------|----------------------------------------------------------------------------------------------------|
| ✓            | Alphabetical                                                                                                    |
|              | Grouped by type of source                                                                                                    |
|              | In order of importance                                                                                                    |
|              | Numerical by date written                                                                                                    |
|              | nat additional information will you need to cite for sources found in a library base or on the Internet? Mark all that are correct. |
| $\checkmark$ | Name of the database or website                                                                                                    |
|              | Name of the search engine you used                                                                                                  |
|              | Name of the library where you accessed the database                                                                                 |
| $\checkmark$ | URL or web address                                                                                                    |
|              | nere are some places you can find the information you need to create a citation?<br>In option is NOT correct?                       |
|              | The citation that is sometimes included with library database articles or other online sources                                      |
|              | The information found on the edges of a website                                                                                     |
| ✓            | A book's index                                                                                                    |
|              | An encyclopedia's title page                                                                                                    |
|              | ation Maker allows you to create your bibliography or works cited list several ent ways. Which statement is FALSE?                  |
|              | You can create your citations after you finish your research project.                                                               |
|              | You can create each citation as you use a source, and paste it into your                                                            |
|              | bibliography or works cited list.                                                                                                   |
|              | You can add a citation to your bibliography or works cited list later, if you                                                       |
|              | forgot one.                                                                                                    |
| ✓            | You can only create your citations all at one time.                                                                                 |